# Package 'ALTopt'

December 13, 2019

<span id="page-0-0"></span>Title Optimal Experimental Designs for Accelerated Life Testing

Version 0.1.2

Description Creates the optimal (D, U and I) designs for the accelerated life testing with right censoring or interval censoring. It uses generalized linear model (GLM) approach to derive the asymptotic variance-covariance matrix of regression coefficients. The failure time distribution is assumed to follow Weibull distribution with a known shape parameter and log-linear link functions are used to model the relationship between failure time parameters and stress variables. The acceleration model may have multiple stress factors, although most ALTs involve only two or less stress factors. ALTopt package also provides several plotting functions including contour plot, Fraction of Use Space (FUS) plot and Variance Dispersion graphs of Use Space (VDUS) plot. For more details, see Seo and Pan (2015) <doi:10.32614/RJ-2015-029>.

**Depends**  $R (= 3.0.0)$ 

License GPL-3

LazyData true

**Imports** cubature  $(>= 1.0)$ , lattice  $(>= 0.20)$ , methods

RoxygenNote 7.0.2

NeedsCompilation no

Author Kangwon Seo [aut, cre],

Rong Pan [aut]

Maintainer Kangwon Seo <seoka@missouri.edu>

Repository CRAN

Date/Publication 2019-12-12 23:10:02 UTC

# R topics documented:

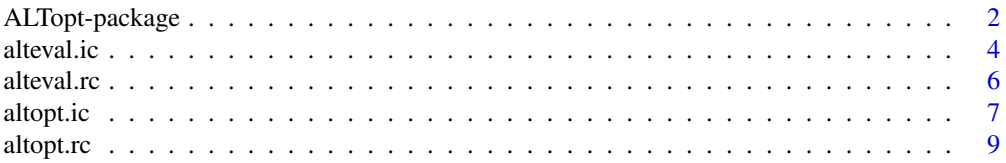

# <span id="page-1-0"></span>2 ALTopt-package

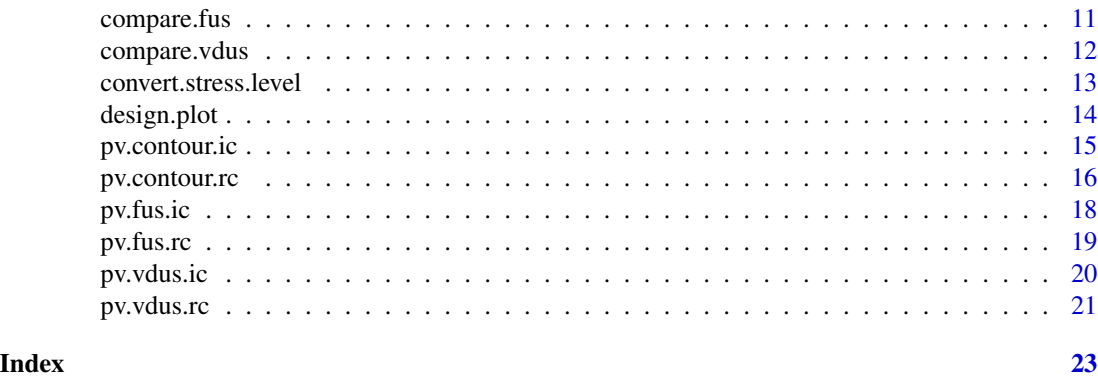

ALTopt-package *Optimal Experimental Designs for Accelerated Life Testing*

# Description

Creates the optimal (D, U and I) designs for the accelerated life testing with right censoring or interval censoring. It uses generalized linear model (GLM) approach to derive the asymptotic variance-covariance matrix of regression coefficients. The failure time distribution is assumed to follow Weibull distribution with a known shape parameter and log-linear link functions are used to model the relationship between failure time parameters and stress variables. The acceleration model may have multiple stress factors, although most ALTs involve only two or less stress factors. ALTopt package also provides several plotting functions including contour plot, Fraction of Use Space (FUS) plot and Variance Dispersion graphs of Use Space (VDUS) plot. For more details, see Seo and Pan (2015) <doi:10.32614/RJ-2015-029>.

#### Details

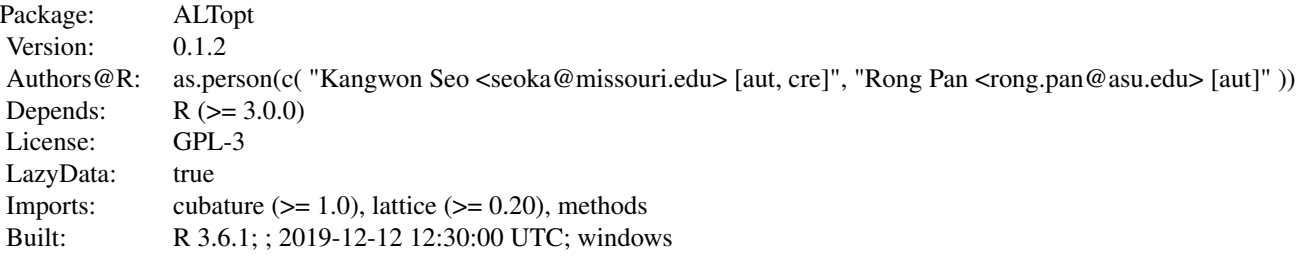

Index:

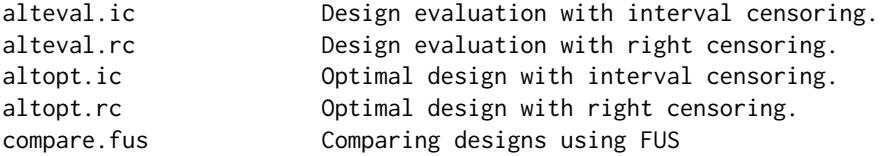

# <span id="page-2-0"></span>ALTopt-package 3

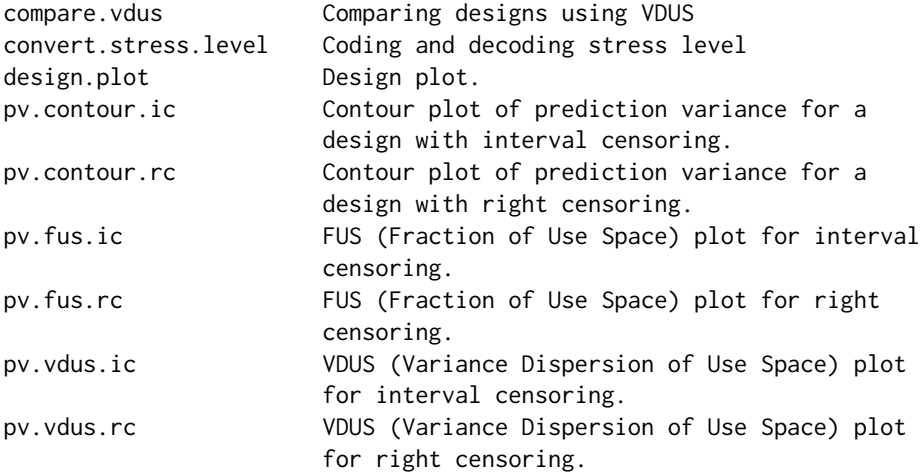

#### Author(s)

Kangwon Seo [aut, cre], Rong Pan [aut]

Maintainer: Kangwon Seo <seoka@missouri.edu>

#### References

Seo, K. and Pan, R. (2015) ALTopt: An R Package for Optimal Experimental Design of Accelerated Life Testing. *The R Journal*, 7(2), 177-188.

Monroe, E. M., Pan, R., Anderson-Cook, C. M., Montgomery, D. C. and Borror C. M. (2011) A Generalized Linear Model Approach to Designing Accelerated Life Test Experiments, *Quality and Reliability Engineering International* 27(4), 595–607

Yang, T., Pan, R. (2013) A Novel Approach to Optimal Accelerated Life Test Planning With Interval Censoring, *Reliability, IEEE Transactions on* 62(2), 527–536

# See Also

[altopt.rc](#page-8-1)[,altopt.ic,](#page-6-1)[alteval.rc,](#page-5-1)[alteval.ic,](#page-3-1)[pv.contour.rc](#page-15-1)[,pv.contour.ic](#page-14-1)[,pv.fus.rc,](#page-18-1)[pv.fus.ic,](#page-17-1)pv.vdus.r

```
# D optimal design of two stress factors with right censoring.
Design.D <- altopt.rc("D", 100, 100, 2, 1, formula = \sim x1 + x2 + x1 : x2,
coef = c(0, -4.086, -1.476, 0.01))design.plot(Design.D$opt.design.rounded, x1, x2)
pv.contour.rc(Design.D$opt.design.rounded, x1, x2, 100, 2, 1,
formula = \sim x1 + x2 + x1:x2, coef = c(0, -4.086, -1.476, 0.01),
useCond = c(1.758, 3.159))
FUS.D <- pv.fus.rc(Design.D$opt.design.rounded, 100, 2, 1,
```

```
formula = \sim x1 + x2 + x1:x2, coef = c(0, -4.086, -1.476, 0.01),
useLower = c(1.458, 2.859), useUpper = c(2.058, 3.459))
# U optimal design of two stress factors with right censoring.
Design.U <- altopt.rc("U", 100, 100, 2, 1, formula = \sim x1 + x2 + x1 : x2,
coef = c(0, -4.086, -1.476, 0.01), useCond = c(1.758, 3.159))design.plot(Design.U$opt.design.rounded, x1, x2)
pv.contour.rc(Design.U$opt.design.rounded, x1, x2, 100, 2, 1,
formula = \sim x1 + x2 + x1:x2, coef = c(0, -4.086, -1.476, 0.01),
useCond = c(1.758, 3.159))
FUS.U <- pv.fus.rc(Design.U$opt.design.rounded, 100, 2, 1,
formula = \sim x1 + x2 + x1:x2, coef = c(0, -4.086, -1.476, 0.01),
useLower = c(1.458, 2.859), useUpper = c(2.058, 3.459))
# Comparing D and U optimal design.
compare.fus(FUS.D, FUS.U)
```
<span id="page-3-1"></span>

alteval.ic *Design evaluation with interval censoring.*

#### **Description**

[alteval.ic](#page-3-1) calculates the objective function value (D, U or I) for a given design with interval censoring plan.

#### Usage

```
alteval.ic(
  designTable,
  optType,
  t,
  k,
  nf,
  alpha,
  formula,
  coef,
  useCond,
  useLower,
  useUpper
)
```
### **Arguments**

designTable a data frame containing the coordinates and the number of allocation of each design point. The design created by either [altopt.rc](#page-8-1) or [altopt.ic](#page-6-1) or any design matrix with the same form as those can be provided for this argument.

#### alteval.ic 5

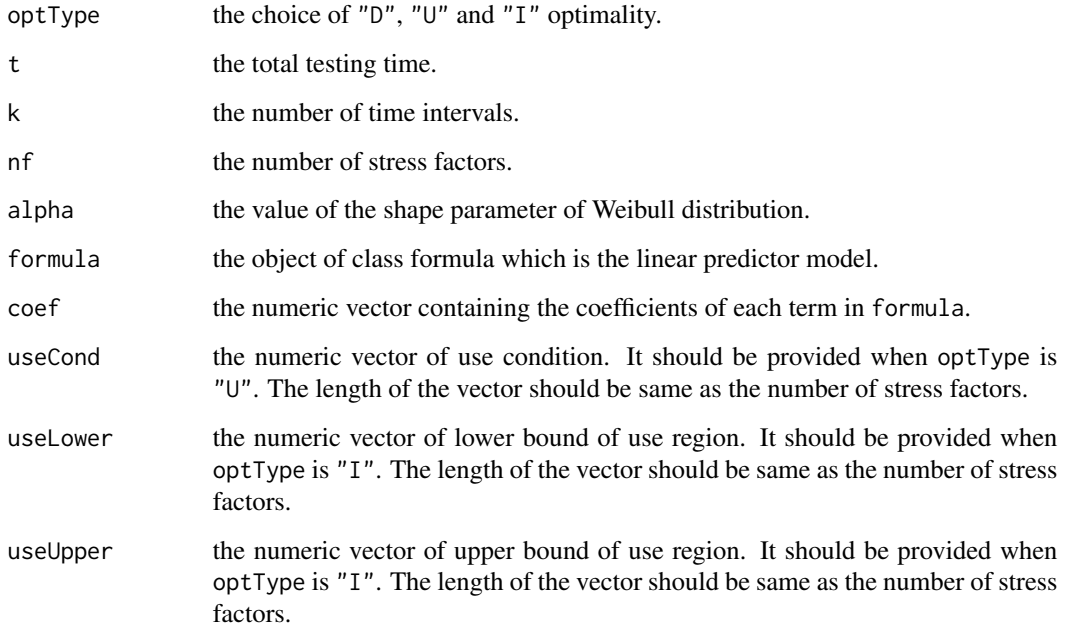

# Value

The objective function value corresponded by optType for a given design with interval censoring plan.

# See Also

[altopt.ic](#page-6-1)

```
# Evaluation of factorial design for interval censoring.
x1 \leftarrow c(0, 1, 0, 1)x2 \leq -c(0, 0, 1, 1)allocation <- c(25, 25, 25, 25)
facDes <- data.frame(x1, x2, allocation)
alteval.ic(facDes, "D", 30, 5, 2, 1, formula = \sim x1 + x2 + x1:x2,
coef = c(0, -4.086, -1.476, 0.01))alteval.ic(facDes, "U", 30, 5, 2, 1, formula = \sim x1 + x2 + x1:x2,
coef = c(0, -4.086, -1.476, 0.01), useCond = c(1.758, 3.159))
alteval.ic(facDes, "I", 30, 5, 2, 1, formula = \sim x1 + x2 + x1 : x2,
coef = c(0, -4.086, -1.476, 0.01), useLower = c(1.458, 2.859), useUpper = c(2.058, 3.459))
```
<span id="page-5-1"></span><span id="page-5-0"></span>

# Description

[alteval.rc](#page-5-1) calculates the objective function value (D, U or I) for a given design with right censoring plan.

# Usage

```
alteval.rc(
 designTable,
 optType,
  tc,
  nf,
  alpha,
 formula,
 coef,
 useCond,
 useLower,
  useUpper
)
```
# Arguments

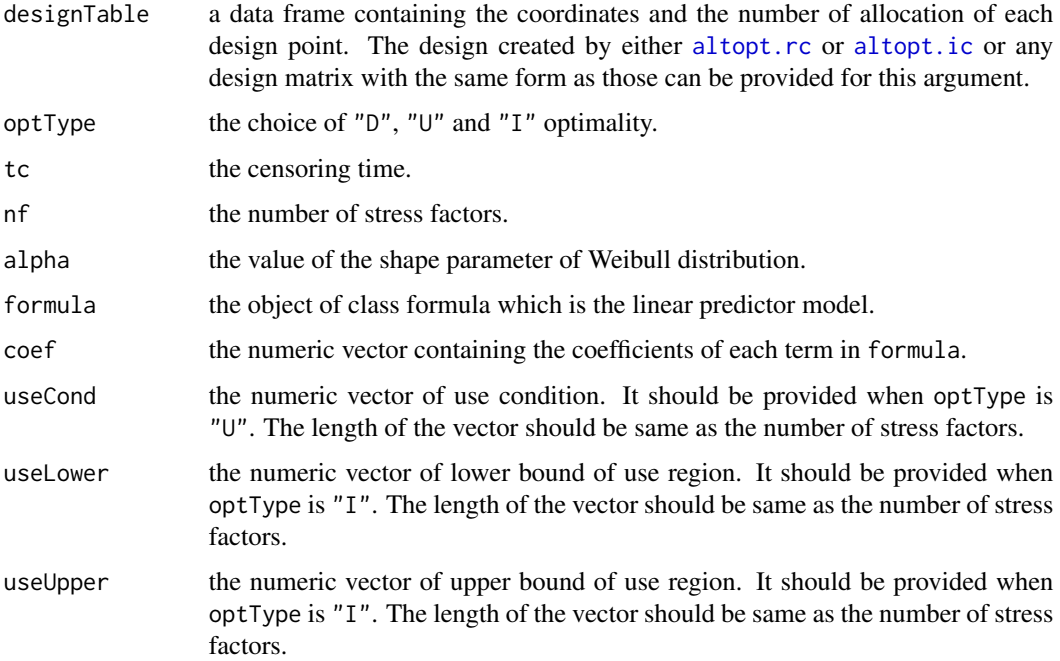

<span id="page-6-0"></span>altopt.ic 7

# Value

The objective function value corresponded by optType for a given design with right censoring plan.

#### See Also

[altopt.rc](#page-8-1)

### Examples

```
# Evaluation of factorial design for right censoring.
x1 \leftarrow c(0, 1, 0, 1)x2 \leq -c(0, 0, 1, 1)allocation <- c(25, 25, 25, 25)
facDes <- data.frame(x1, x2, allocation)
alteval.rc(facDes, "D", 100, 2, 1, formula = \sim x1 + x2 + x1 : x2,
coef = c(0, -4.086, -1.476, 0.01))alteval.rc(facDes, "U", 100, 2, 1, formula = \sim x1 + x2 + x1 : x2,
coef = c(0, -4.086, -1.476, 0.01), useCond = c(1.758, 3.159))alteval.rc(facDes, "I", 100, 2, 1, formula = \sim x1 + x2 + x1:x2,
coef = C(0, -4.086, -1.476, 0.01), useLower = c(1.458, 2.859), useUpper = c(2.058, 3.459)
```
<span id="page-6-1"></span>altopt.ic *Optimal design with interval censoring.*

# Description

[altopt.ic](#page-6-1) creates D, U or I optimal design of the accelerated life testing with interval censoring plan.

#### Usage

altopt.ic( optType, N, t, k, nf, alpha, formula, coef, useCond, useLower, useUpper,  $nOpt = 1$ ,  $nKM = 30,$ 

#### 8 altopt.ic

nCls = NULL  $\lambda$ 

# Arguments

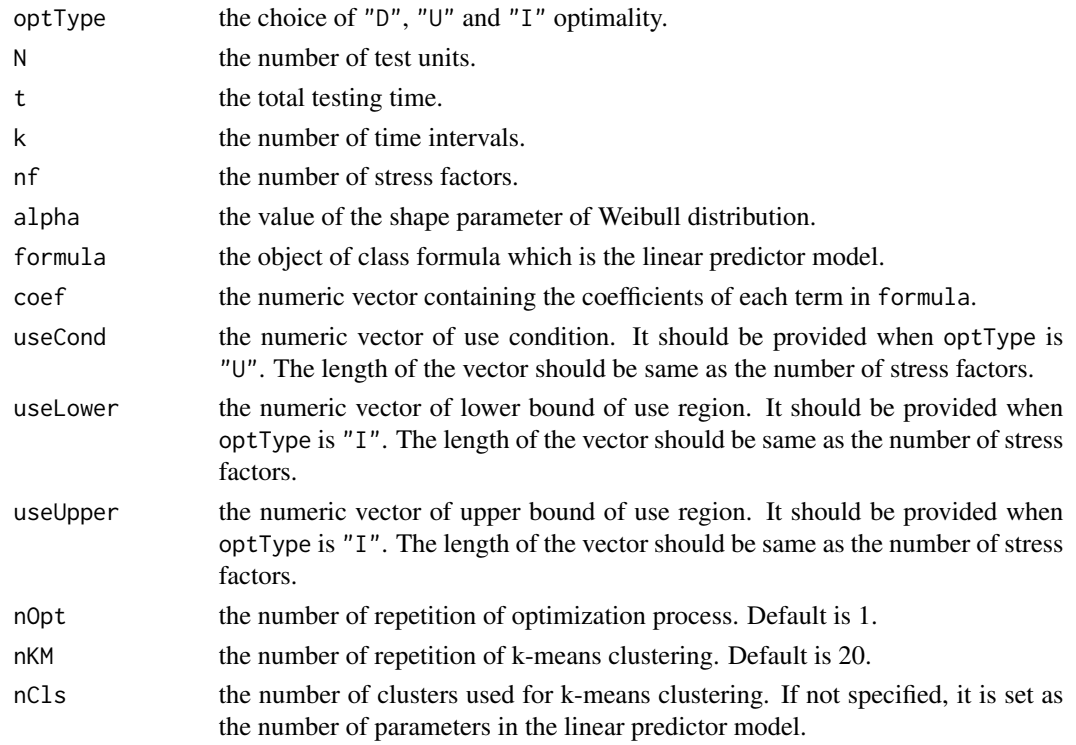

#### Value

A list with components

- call: the matched call.
- opt.design.ori: the original optimal design.
- opt.value.ori: the objective function value of opt.design.ori.
- opt.design.rounded: the optimal design clustered by rounding in third decimal points.
- opt.value.rounded: the objective function value of opt.design.rounded.
- opt.design.kmeans: the optimal design clustered by [kmeans](#page-0-0).
- opt.value.kmeans: the objective function value of opt.design.kmeans.

#### References

Monroe, E. M., Pan, R., Anderson-Cook, C. M., Montgomery, D. C. and Borror C. M. (2011) A Generalized Linear Model Approach to Designing Accelerated Life Test Experiments, *Quality and Reliability Engineering International* 27(4), 595–607

Yang, T., Pan, R. (2013) A Novel Approach to Optimal Accelerated Life Test Planning With Interval Censoring, *Reliability, IEEE Transactions on* 62(2), 527–536

<span id="page-7-0"></span>

#### <span id="page-8-0"></span>altopt.rc 9

# See Also

[kmeans](#page-0-0), [alteval.ic](#page-3-1)

# Examples

```
## Not run:
# Generating D optimal design for interval censoring.
altopt.ic("D", 100, 30, 5, 2, 1, formula = \sim x1 + x2 + x1:x2,
coef = c(0, -4.086, -1.476, 0.01))# Generating U optimal design for interval censoring.
altopt.ic("D", 100, 30, 5, 2, 1, formula = \sim x1 + x2 + x1:x2,
coef = c(0, -4.086, -1.476, 0.01), useCond = c(1.758, 3.159))# Generating I optimal design for interval censoring.
altopt.ic("D", 100, 30, 5, 2, 1, formula = \sim x1 + x2 + x1:x2,
coef = c(0, -4.086, -1.476, 0.01), useLower = c(1.458, 2.859),useUpper = c(2.058, 3.459))
## End(Not run)
```
<span id="page-8-1"></span>altopt.rc *Optimal design with right censoring.*

#### Description

[altopt.rc](#page-8-1) creates D, U or I optimal design of the accelerated life testing with right censoring plan.

## Usage

```
altopt.rc(
  optType,
 N,
  tc,
 nf,
  alpha,
  formula,
 coef,
 useCond,
  useLower,
 useUpper,
 nOpt = 1,
 nKM = 30,nCls = NULL
)
```
<span id="page-9-0"></span>10 altopt.rc

#### **Arguments**

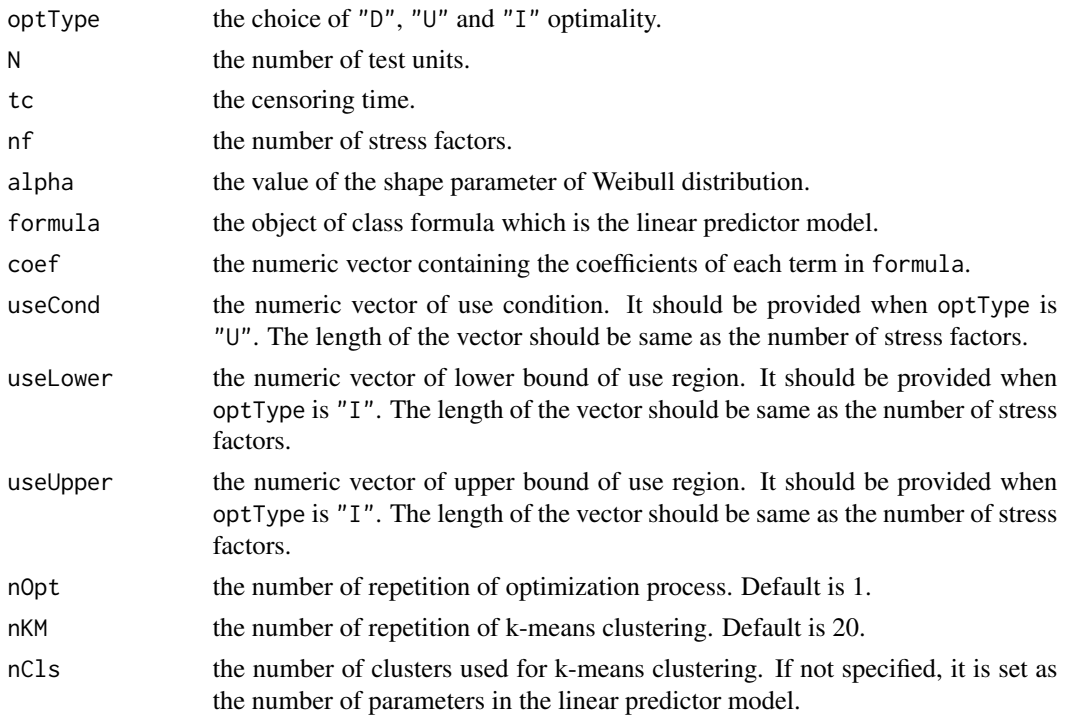

#### Value

A list with components

- call: the matched call.
- opt.design.ori: the original optimal design.
- opt.value.ori: the objective function value of opt.design.ori.
- opt.design.rounded: the optimal design clustered by rounding in third decimal points.
- opt.value.rounded: the objective function value of opt.design.rounded.
- opt.design.kmeans: the optimal design clustered by [kmeans](#page-0-0).
- opt.value.kmeans: the objective function value of opt.design.kmeans.

#### References

Monroe, E. M., Pan, R., Anderson-Cook, C. M., Montgomery, D. C. and Borror C. M. (2011) A Generalized Linear Model Approach to Designing Accelerated Life Test Experiments, *Quality and Reliability Engineering International* 27(4), 595–607

Yang, T., Pan, R. (2013) A Novel Approach to Optimal Accelerated Life Test Planning With Interval Censoring, *Reliability, IEEE Transactions on* 62(2), 527–536

# See Also

[kmeans](#page-0-0), [alteval.rc](#page-5-1)

# <span id="page-10-0"></span>compare.fus 11

#### Examples

```
## Not run:
# Generating D optimal design for right censoring.
altopt.rc("D", 100, 100, 2, 1, formula = \sim x1 + x2 + x1:x2,
coef = c(0, -4.086, -1.476, 0.01))# Generating U optimal design for right censoring.
altopt.rc("D", 100, 100, 2, 1, formula = \sim x1 + x2 + x1:x2,
coef = c(0, -4.086, -1.476, 0.01), useCond = c(1.758, 3.159)# Generating I optimal design for right censoring.
altopt.rc("D", 100, 100, 2, 1, formula = \sim x1 + x2 + x1:x2,
coef = c(0, -4.086, -1.476, 0.01), useLower = c(1.458, 2.859),useUpper = c(2.058, 3.459)## End(Not run)
```
<span id="page-10-1"></span>compare.fus *Comparing designs using FUS*

#### Description

[compare.fus](#page-10-1) draws the FUS plots of multiple designs on a single frame.

#### Usage

```
compare.fus(...)
```
#### Arguments

... Objects created by pv. fus.rc or pv. fus.ic.

#### Value

FUS plots of multiple designs.

#### See Also

[pv.fus.rc](#page-18-1), [pv.fus.ic](#page-17-1)

```
## Not run:
# Generating D optimal design and FUS plot.
Dopt <- altopt.rc("D", 100, 100, 2, 1, formula = \sim x1 + x2 + x1:x2,
coef = c(0, -4.086, -1.476, 0.01))FUS.D <- pv.fus.rc(Dopt$opt.design.rounded, 100, 2, 1,
formula = \sim x1 + x2 + x1:x2, coef = c(0, -4.086, -1.476, 0.01),
```

```
useLower = c(1.458, 2.859), useUpper = c(2.058, 3.459))
# Generating U optimal design and FUS plot.
Uopt \le altopt.rc("U", 100, 100, 2, 1, formula = \sim x1 + x2 + x1:x2,
coef = c(0, -4.086, -1.476, 0.01), useCond = c(1.758, 3.159))FUS.U <- pv.fus.rc(Uopt$opt.design.rounded, 100, 2, 1,
formula = \sim x1 + x2 + x1:x2, coef = c(0, -4.086, -1.476, 0.01),
useLower = c(1.458, 2.859), useUpper = c(2.058, 3.459)# Comparing D and U optimal designs.
compare.fus(FUS.D, FUS.U)
## End(Not run)
```
<span id="page-11-1"></span>compare.vdus *Comparing designs using VDUS*

#### Description

compare. vdus draws the VDUS plots of multiple designs on a single frame.

#### Usage

```
compare.vdus(...)
```
#### Arguments

... Objects created by pv. vdus.rc or pv. vdus.ic.

# Value

VDUS plots of multiple designs.

#### See Also

[pv.vdus.rc](#page-20-1), [pv.vdus.ic](#page-19-1)

#### Examples

```
## Not run:
# Generating D optimal design and VDUS plot.
Dopt <- altopt.rc("D", 100, 100, 2, 1, formula = \sim x1 + x2 + x1 : x2,
coef = c(0, -4.086, -1.476, 0.01))VDUS.D <- pv.vdus.rc(Dopt$opt.design.rounded, 100, 2, 1,
formula = \sim x1 + x2 + x1:x2, coef = c(0, -4.086, -1.476, 0.01),
useLower = c(1.458, 2.859), useUpper = c(2.058, 3.459))
```
# Generating U optimal design and VDUS plot.

### <span id="page-12-0"></span>convert.stress.level 13

```
Uopt \le - altopt.rc("U", 100, 100, 2, 1, formula = \sim x1 + x2 + x1:x2,
coef = c(0, -4.086, -1.476, 0.01), useCond = c(1.758, 3.159))
VDUS.U <- pv.vdus.rc(Uopt$opt.design.rounded, 100, 2, 1,
formula = \sim x1 + x2 + x1:x2, coef = c(0, -4.086, -1.476, 0.01),
useLower = c(1.458, 2.859), useUpper = c(2.058, 3.459))
# Comparing D and U optimal designs.
compare.vdus(VDUS.D, VDUS.U)
## End(Not run)
```
<span id="page-12-1"></span>convert.stress.level *Coding and decoding stress level*

#### Description

Convert the stress levels from the actual levels to standardized levels, and vice versa.

### Usage

```
convert.stress.level(lowStLv, highStLv, actual = NULL, stand = NULL)
```
#### Arguments

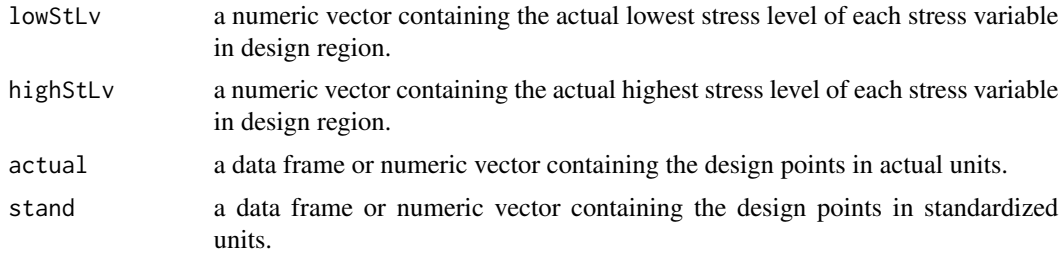

#### Value

When actual is provided, the function converts it to the standardized units and when stand is provided, the function converts it to the actual units.

```
## Not run:
 # Generating D optimal design in coded unit.
 Design \le altopt.rc(optType = "D", N = 100, tc = 100, nf = 2, alpha = 1,
 formula = -x1 + x2 + x1 : x2, coef = c(0, -4.086, -1.476, 0.01))# Transform the coded unit to actual stress variable's level.
 convert.stress.level(lowStLv = c(34.834, 4.094), highStLv = c(30.288, 4.5),
 stand = Design$opt.design.rounded)
```

```
# Transform the actual stress level to coded units.
 use <- c(38.281, 3.219)
 convert.stress.level(lowStLv = c(34.834, 4.094), highStLv = c(30.288, 4.5),
 actual = use)## End(Not run)
```
<span id="page-13-1"></span>design.plot *Design plot.*

# Description

[design.plot](#page-13-1) draws design plot as a form of a bubble plot of any two stress factors which are specified by xAxis and yAxis. The size of each bubble indicates the relative magnitude of allocation on each design point.

#### Usage

design.plot(design, xAxis, yAxis)

#### Arguments

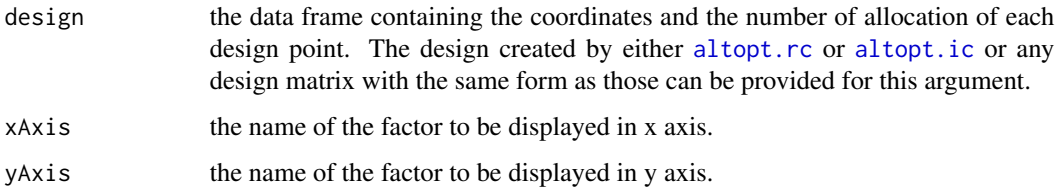

# Value

The bubble plot of a design with two stress factors.

```
## Not run:
# Design plot of D optimal design with right censoring.
Design1 <- altopt.rc("D", 100, 100, 2, 1, formula = \sim x1 + x2 + x1 : x2,
coef = c(0, -4.086, -1.476, 0.01))design.plot(Design1$opt.design.rounded, x1, x2)
## End(Not run)
```
<span id="page-13-0"></span>

<span id="page-14-1"></span><span id="page-14-0"></span>

# Description

[pv.contour.ic](#page-14-1) draws the contour plot of prediction variance for a given design with interval censoring plan. Either useCond or use region (useLower and useUpper) should be provided.

# Usage

```
pv.contour.ic(
  design,
  xAxis,
 yAxis,
  t,
 k,
  nf,
  alpha,
  formula,
  coef,
 useCond = NULL,
 useLower = NULL,
  useUpper = NULL
)
```
# Arguments

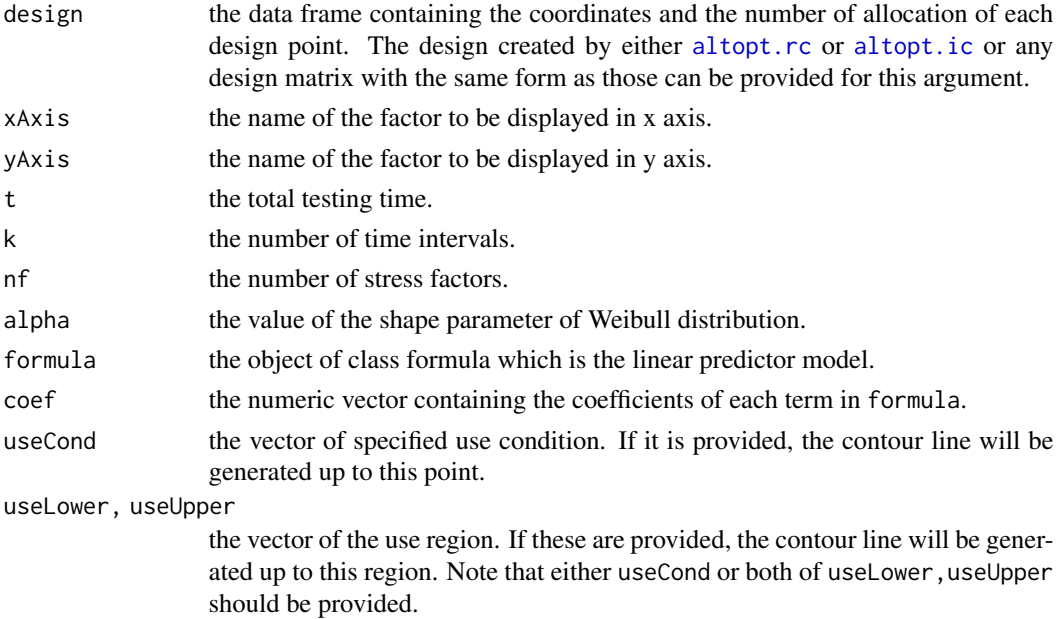

#### Value

The contour plot of prediction variance for interval censoring.

#### See Also

[altopt.ic](#page-6-1)

### Examples

```
## Not run:
# Contour plot of prediction variance of U optimal design with interval censoring.
Design <- altopt.ic("D", 100, 30, 5, 2, 1, formula = \sim x1 + x2 + x1 : x2,
coef = c(0, -4.086, -1.476, 0.01), useCond = c(1.758, 3.159))pv.contour.ic(Design$opt.design.rounded, x1, x2, 30, 5, 2, 1,
formula = \sim x1 + x2 + x1:x2, coef = c(0, -4.086, -1.476, 0.01), useCond = c(1.758, 3.159))
```
## End(Not run)

<span id="page-15-1"></span>pv.contour.rc *Contour plot of prediction variance for a design with right censoring.*

# Description

[pv.contour.rc](#page-15-1) draws the contour plot of prediction variance for a given design with right censoring plan. Either useCond or use region (useLower and useUpper) should be provided.

### Usage

```
pv.contour.rc(
  design,
 xAxis,
  yAxis,
  tc,
  nf,
  alpha,
  formula,
  coef,
  useCond = NULL,useLower = NULL,
  useUpper = NULL
)
```
<span id="page-15-0"></span>

# <span id="page-16-0"></span>pv.contour.rc 17

#### Arguments

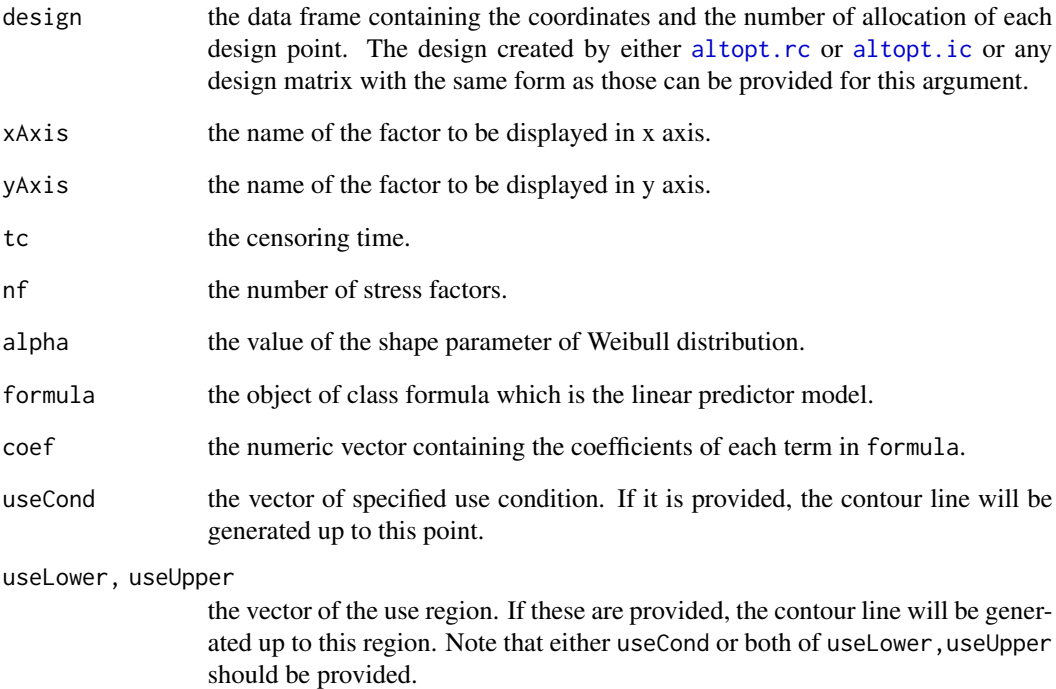

#### Value

The contour plot of prediction variance for right censoring.

# See Also

[altopt.rc](#page-8-1)

#### Examples

```
## Not run:
# Contour plot of prediction variance of U optimal design with right censoring.
Design <- altopt.rc("D", 100, 100, 2, 1, formula = \sim x1 + x2 + x1:x2,
coef = c(0, -4.086, -1.476, 0.01), useCond = c(1.758, 3.159))
```

```
pv.contour.rc(Design$opt.design.rounded, x1, x2, 100, 2, 1,
formula = \sim x1 + x2 + x1:x2, coef = c(0, -4.086, -1.476, 0.01), useCond = c(1.758, 3.159))
```
## End(Not run)

# Description

[pv.fus.ic](#page-17-1) draws the FUS plot of prediction variance for a given design with interval censoring plan. The use region (useLower and useUpper) should be provided.

#### Usage

```
pv.fus.ic(
 design,
  t,
 k,
  nf,
  alpha,
  formula,
  coef,
 useLower = NULL,
  useUpper = NULL
)
```
# Arguments

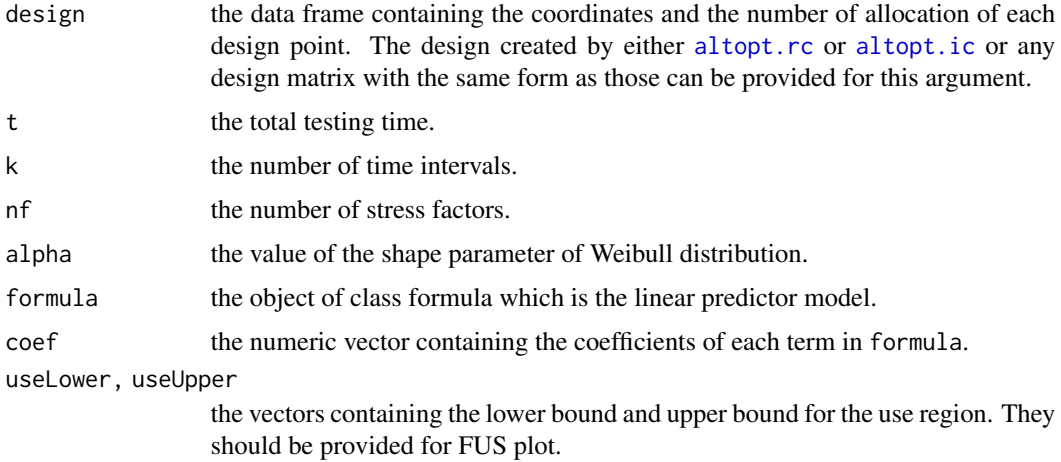

# Value

The "trellis" object which includes the FUS plot for interval censoring.

# See Also

[altopt.ic](#page-6-1)

#### <span id="page-18-0"></span>pv.fus.rc 19

# Examples

```
## Not run:
# FUS plot of I optimal design with interval censoring.
Design <- altopt.ic("I", 100, 30, 5, 2, 1, formula = \sim x1 + x2 + x1:x2,
coef = c(0, -4.086, -1.476, 0.01), useLower = c(1.458, 2.859), useUpper = c(2.058, 3.459))pv.fus.ic(Design$opt.design.rounded, 30, 5, 2, 1,
formula = \sim x1 + x2 + x1:x2, coef = c(0, -4.086, -1.476, 0.01),
useLower = c(1.458, 2.859), useUpper = c(2.058, 3.459)## End(Not run)
```
<span id="page-18-1"></span>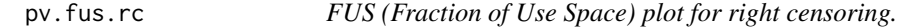

# Description

[pv.fus.rc](#page-18-1) draws the FUS plot of prediction variance for a given design with right censoring plan. The use region (useLower and useUpper) should be provided.

## Usage

```
pv.fus.rc(
  design,
  tc,
  nf,
  alpha,
  formula,
  coef,
 useLower = NULL,
  useUpper = NULL
```
)

# Arguments

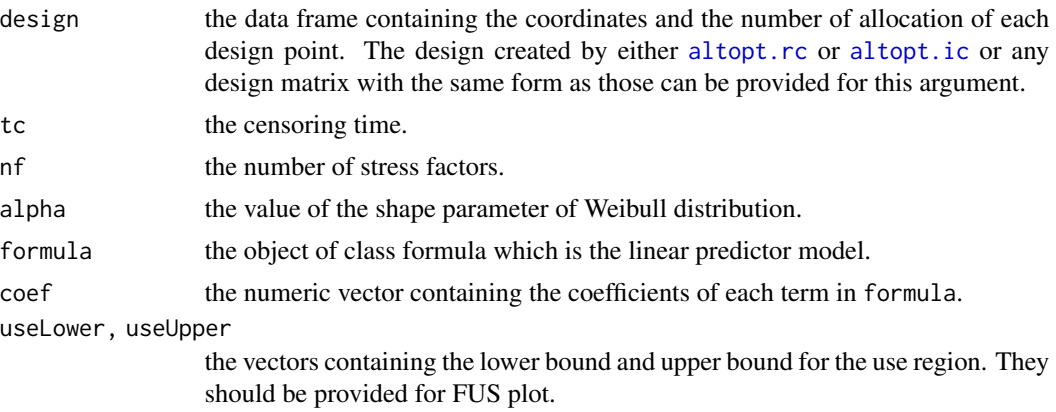

# Value

The "trellis" object which includes the FUS plot for right censoring.

#### See Also

[altopt.rc](#page-8-1)

# Examples

```
## Not run:
# FUS plot of I optimal design with right censoring.
Design <- altopt.rc("I", 100, 100, 2, 1, formula = \sim x1 + x2 + x1:x2,
coef = c(0, -4.086, -1.476, 0.01), useLower = c(1.458, 2.859), useUpper = c(2.058, 3.459))pv.fus.rc(Design$opt.design.rounded, 100, 2, 1,
formula = \sim x1 + x2 + x1:x2, coef = c(0, -4.086, -1.476, 0.01),
useLower = c(1.458, 2.859), useUpper = c(2.058, 3.459)## End(Not run)
```
<span id="page-19-1"></span>pv.vdus.ic *VDUS (Variance Dispersion of Use Space) plot for interval censoring.*

#### Description

[pv.vdus.ic](#page-19-1) draws the VDUS plot of prediction variance for a given design with interval censoring plan. The use region (useLower and useUpper) should be provided.

#### Usage

```
pv.vdus.ic(
  design,
  t,
  k,
  nf,
  alpha,
  formula,
  coef,
 useLower = NULL,
  useUpper = NULL
```

```
)
```
# Arguments

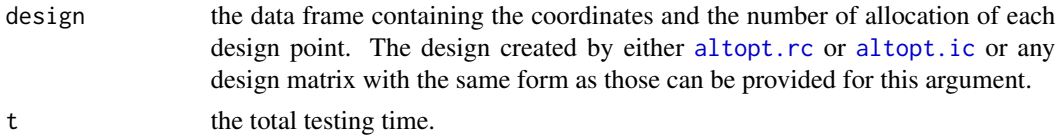

<span id="page-19-0"></span>

<span id="page-20-0"></span>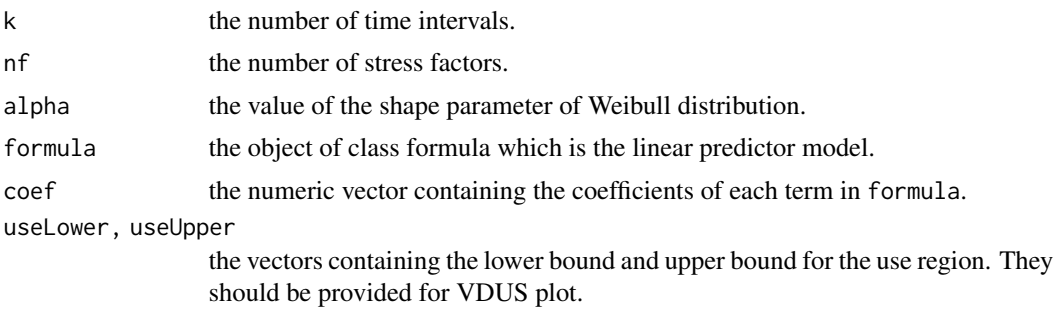

# Value

The "trellis" object which includes the VDUS plot for interval censoring.

# See Also

[altopt.ic](#page-6-1)

# Examples

```
## Not run:
# VDUS plot of I optimal design with interval censoring.
Design <- altopt.ic("I", 100, 30, 5, 2, 1, formula = \sim x1 + x2 + x1 : x2,
coef = C(0, -4.086, -1.476, 0.01), useLower = C(1.458, 2.859), useUpper = C(2.058, 3.459)pv.vdus.ic(Design$opt.design.rounded, 30, 5, 2, 1,
formula = \sim x1 + x2 + x1:x2, coef = c(0, -4.086, -1.476, 0.01),
useLower = c(1.458, 2.859), useUpper = c(2.058, 3.459)## End(Not run)
```
<span id="page-20-1"></span>pv.vdus.rc *VDUS (Variance Dispersion of Use Space) plot for right censoring.*

#### Description

[pv.vdus.rc](#page-20-1) draws the VDUS plot of prediction variance for a given design with right censoring plan. The use region (useLower and useUpper) should be provided.

#### Usage

```
pv.vdus.rc(
  design,
  tc,
  nf,
  alpha,
  formula,
  coef,
```

```
useLower = NULL,
 useUpper = NULL
\lambda
```
#### Arguments

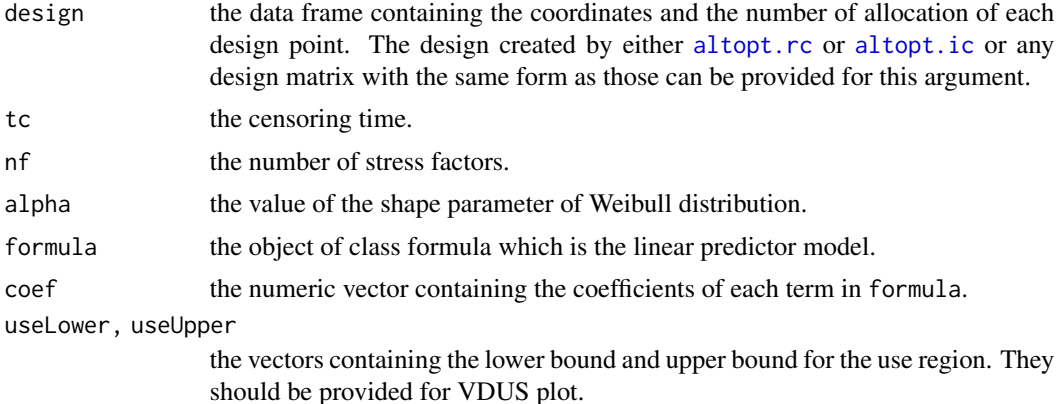

#### Value

The "trellis" object which includes the VDUS plot for right censoring.

### See Also

[altopt.rc](#page-8-1)

#### Examples

```
## Not run:
# VDUS plot of I optimal design with right censoring.
Design <- altopt.rc("I", 100, 100, 2, 1, formula = \sim x1 + x2 + x1:x2,
coef = c(0, -4.086, -1.476, 0.01), useLower = c(1.458, 2.859), useUpper = c(2.058, 3.459))
pv.vdus.rc(Design$opt.design.rounded, 100, 2, 1,
formula = \sim x1 + x2 + x1:x2, coef = c(0, -4.086, -1.476, 0.01),
useLower = c(1.458, 2.859), useUpper = c(2.058, 3.459))
```
## End(Not run)

# <span id="page-22-0"></span>Index

alteval.ic, *[3,](#page-2-0) [4](#page-3-0)*, [4,](#page-3-0) *[9](#page-8-0)* alteval.rc, *[3](#page-2-0)*, *[6](#page-5-0)*, [6,](#page-5-0) *[10](#page-9-0)* ALTopt-package, [2](#page-1-0) altopt.ic, *[3](#page-2-0)[–7](#page-6-0)*, [7,](#page-6-0) *[14](#page-13-0)[–22](#page-21-0)* altopt.rc, *[3,](#page-2-0) [4](#page-3-0)*, *[6,](#page-5-0) [7](#page-6-0)*, *[9](#page-8-0)*, [9,](#page-8-0) *[14,](#page-13-0) [15](#page-14-0)*, *[17–](#page-16-0)[20](#page-19-0)*, *[22](#page-21-0)*

compare.fus, *[3](#page-2-0)*, *[11](#page-10-0)*, [11](#page-10-0) compare.vdus, *[3](#page-2-0)*, *[12](#page-11-0)*, [12](#page-11-0) convert.stress.level, *[3](#page-2-0)*, [13](#page-12-0)

design.plot, *[3](#page-2-0)*, *[14](#page-13-0)*, [14](#page-13-0)

kmeans, *[8](#page-7-0)[–10](#page-9-0)*

pv.contour.ic, *[3](#page-2-0)*, *[15](#page-14-0)*, [15](#page-14-0) pv.contour.rc, *[3](#page-2-0)*, *[16](#page-15-0)*, [16](#page-15-0) pv.fus.ic, *[3](#page-2-0)*, *[11](#page-10-0)*, *[18](#page-17-0)*, [18](#page-17-0) pv.fus.rc, *[3](#page-2-0)*, *[11](#page-10-0)*, *[19](#page-18-0)*, [19](#page-18-0) pv.vdus.ic, *[3](#page-2-0)*, *[12](#page-11-0)*, *[20](#page-19-0)*, [20](#page-19-0) pv.vdus.rc, *[3](#page-2-0)*, *[12](#page-11-0)*, *[21](#page-20-0)*, [21](#page-20-0)